## **select**

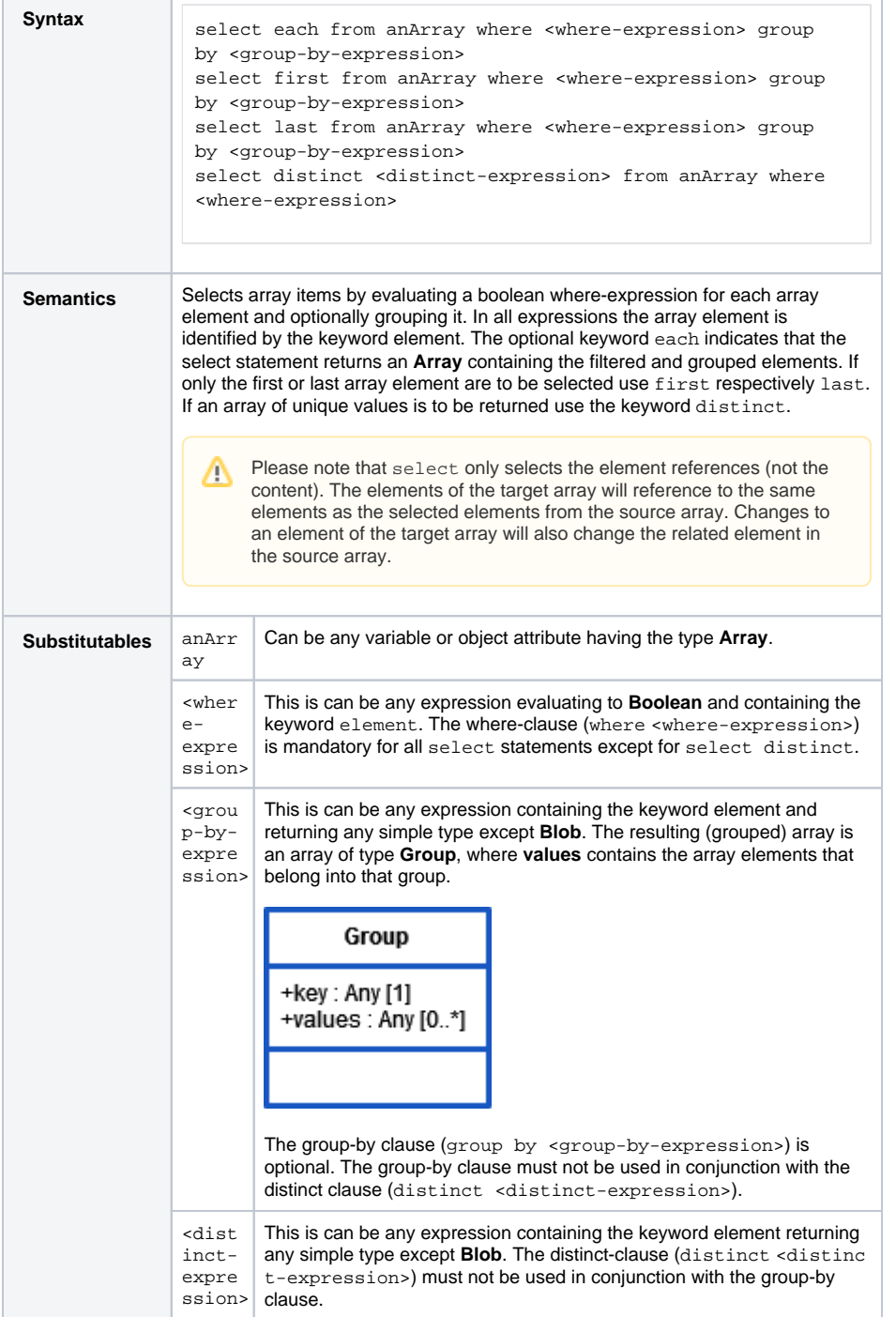

## **Related Pages:**

- [apply Statement](https://doc.scheer-pas.com/display/DESIGNER/apply)
- [reduce Statement](https://doc.scheer-pas.com/display/DESIGNER/reduce)
- [sort Statement](https://doc.scheer-pas.com/display/DESIGNER/sort)

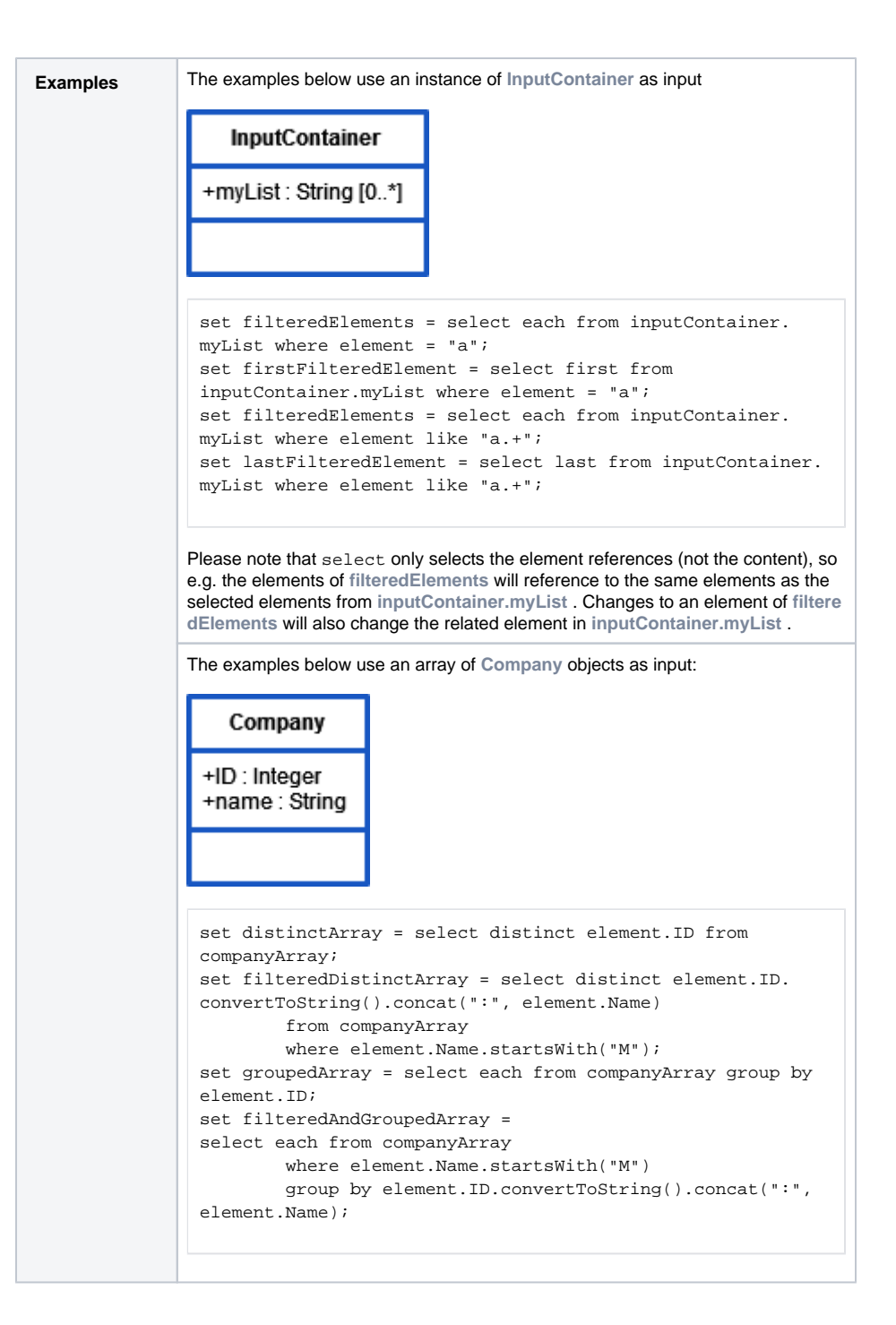